# SQL Data Management Cheat Sheet by [garydeez](http://www.cheatography.com/garydeez/) via [cheatography.com/18516/cs/35577/](http://www.cheatography.com/garydeez/cheat-sheets/sql-data-management)

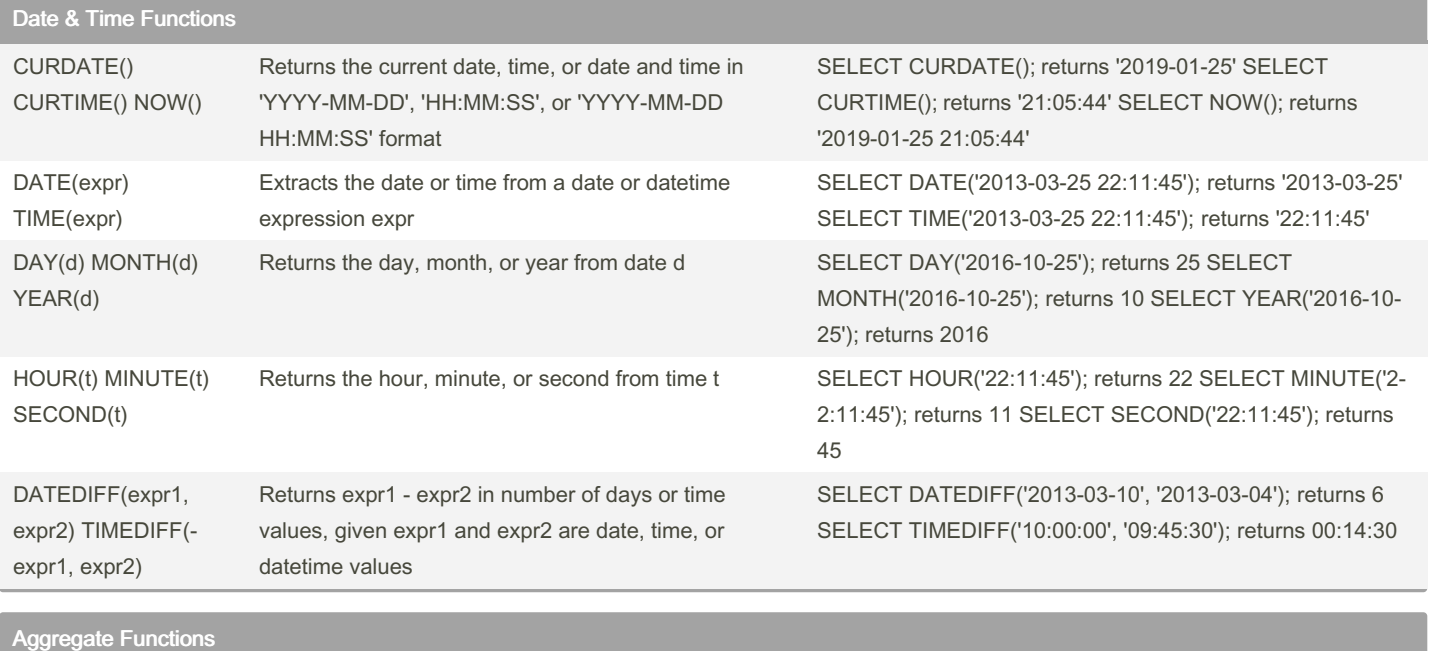

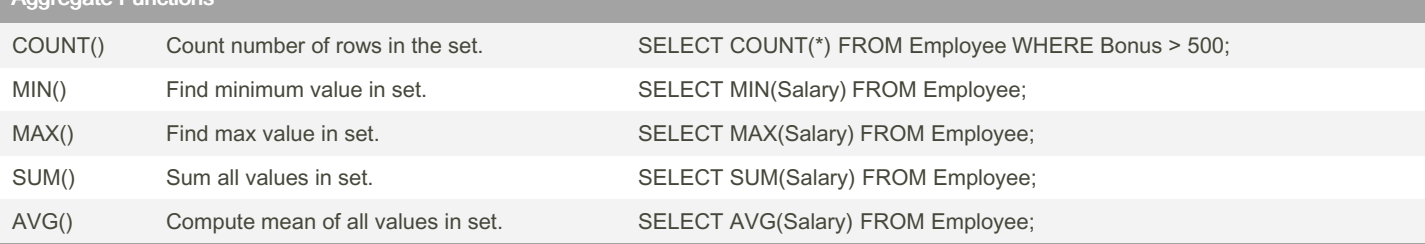

An aggregate function processes values from a set of rows and returns a summary value. They appear in a SELECT clause and process all rows that satisfy the WHERE clause condition. If a SELECT statement has no WHERE clause, the aggregate function processes all rows.

Ignores NULL values.

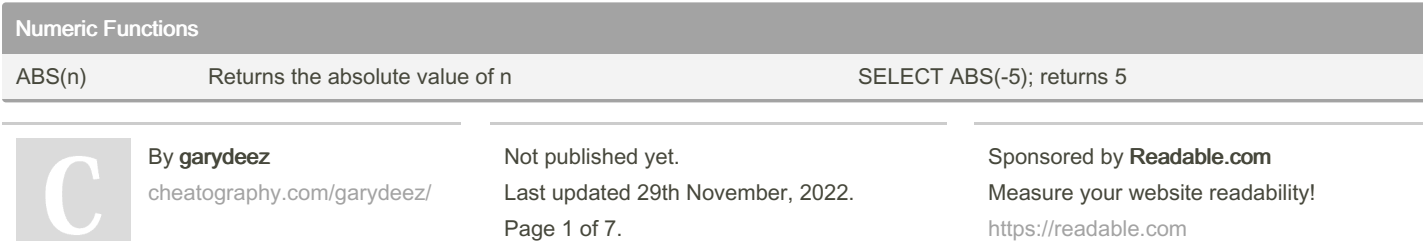

# SQL Data Management Cheat Sheet by [garydeez](http://www.cheatography.com/garydeez/) via [cheatography.com/18516/cs/35577/](http://www.cheatography.com/garydeez/cheat-sheets/sql-data-management)

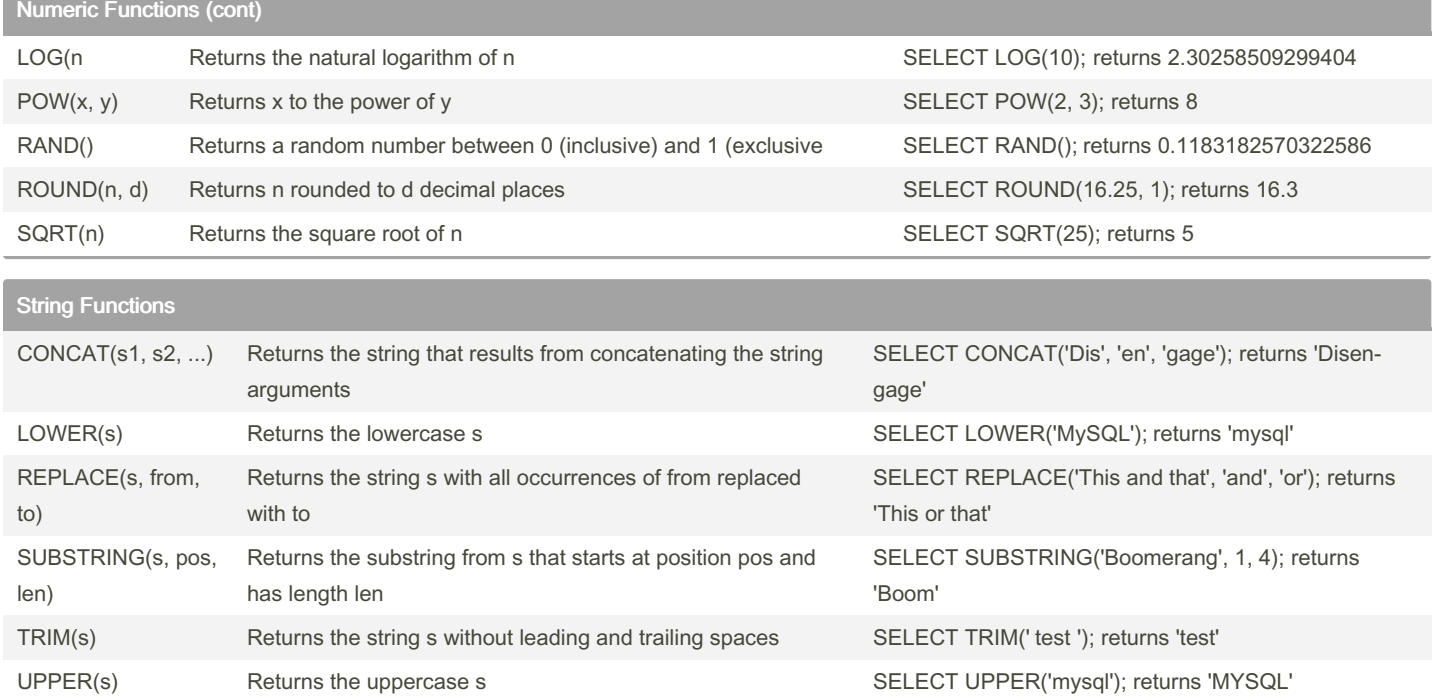

### SQL Sublanguages

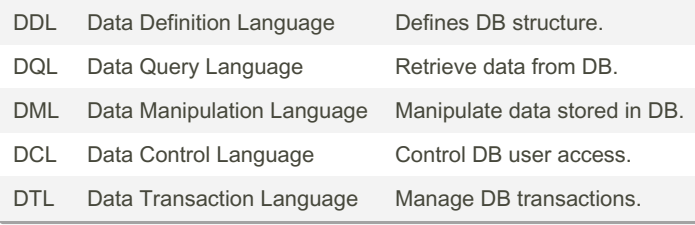

#### **Comments**

-- single line comment

/\* multi-line

Comment \*/

#### **Literals**

'String'

" Str ing "

123

x'0fa2'

[S]ingle quotes are for [S]trings Literals (date literals are also strings); [D]ouble quotes are for [D]atabase Identifiers;

Explicit values that are string, numeric, or binary.

Strings must be surrounded by single quotes or double quotes.

Binary values are represented with x'0' where the 0 is any hex value.

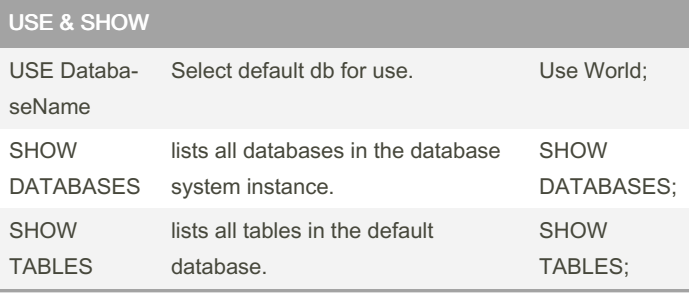

#### USE & SHOW (cont)

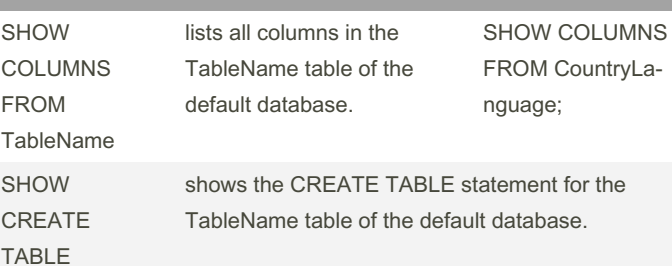

#### **TableName**

Additional SHOW statements generate information about system errors, configuration, privileges, logs, etc.

#### Create & Drop Databases

CREATE DATABASE petStore; DROP DATABASE petStore;

#### Create & Drop Table

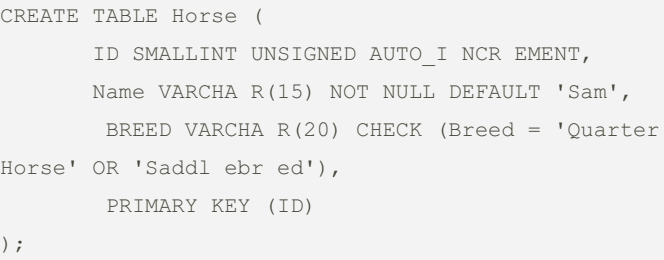

DROP TABLE Horse;

#### **INSERT**

```
INSERT INTO Product (ID, Name, ProductType,
OriginDate, Weight) VALUES
    (100, 'Trico rder', 'TC', '2020- 08-11', 2.4),
    (200, 'Food replic ator', 'FOD', '2020- 09-
21', 54.2),
    (300, 'Cloaking device', 'CD', '2019- 02-04',
177.9);
```
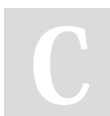

#### By garydeez

[cheatography.com/garydeez/](http://www.cheatography.com/garydeez/)

Not published yet. Last updated 29th November, 2022. Page 3 of 7.

### SQL Data Management Cheat Sheet by [garydeez](http://www.cheatography.com/garydeez/) via [cheatography.com/18516/cs/35577/](http://www.cheatography.com/garydeez/cheat-sheets/sql-data-management)

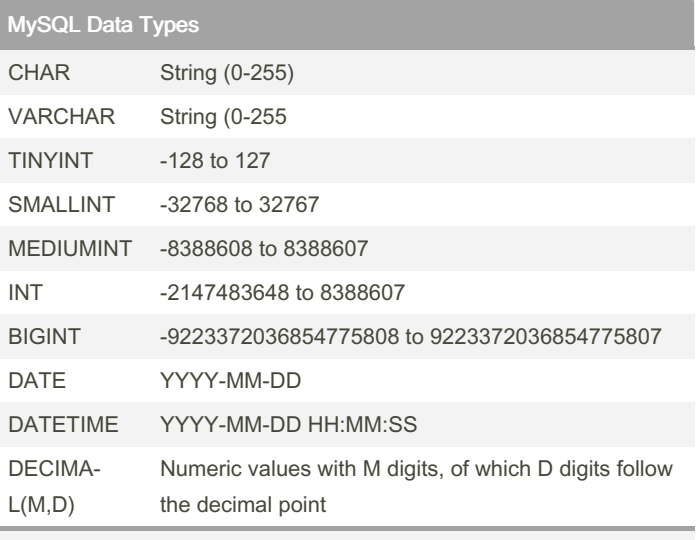

UNSIGNED Integers have the same range but start from zero.

Arithmetic Operators

Returns NULL when either operand is NULL

#### ALTER TABLE

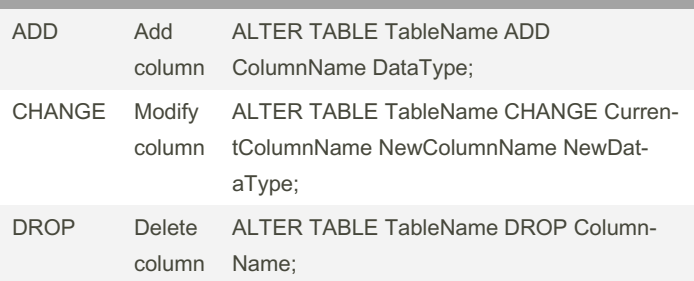

#### Create View

```
CREATE VIEW ViewName [ ( Column1, Column2, ... ) ]
AS Select Sta tement;
CREATE VIEW Manage rView
AS SELECT Depart men tName, Employ eeName AS
Manage rName
    FROM Depart ment, Employee
     WHERE ManagerID = Employ eeID;
CREATE VIEW ViewName [ ( Column1, Column2, ... ) ]
```
### Create View (cont)

```
AS Select Sta tement
```
[ WITH CHECK OPTION ];

When WITH CHECK OPTION is specified, the database rejects inserts and updates that do not satisfy the view query WHERE clause.

#### **DISTINCT**

SELECT DISTINCT Language FROM Countr yLa nguage WHERE IsOfficial =  $'F'$ ;

Unique values.

#### WHERE IN

SELECT \*

FROM Countr yLa nguage

WHERE Language IN ('Dutch', 'Kongo', 'Alban ian');

Determine if a value matches one of several values.

#### BETWEEN

SELECT Name

FROM Employee

WHERE HireDate BETWEEN '2000- 01-01' AND '2020- ‐  $01 - 01$ <sup> $\cdot$ </sup>;

Value BETWEEN minValue AND maxValue and is equivalent to value >= minValue AND value <= maxValue.

#### LIKE

SELECT \* FROM Countr yLa nguage WHERE Countr yCode LIKE 'A W';

% matches any number of characters. Ex: LIKE 'L%t' matches "Lt", "Lot", "Lift", and "Lol cat".

\_ matches exactly one character. Ex: LIKE 'L\_t' matches "Lot" and "‐ Lit" but not "Lt" and "Loot".

Case-insensitive by default Case-sensitive if followed by the BINARY keyword. Ex: LIKE BINARY 'L%t' matches 'Left' but not 'left'.

Wildcard search % or \_, a backslash (\) must precede % or \_. Ex: LIKE 'a\%' matches "a%".

#### By garydeez

[cheatography.com/garydeez/](http://www.cheatography.com/garydeez/)

Not published yet. Last updated 29th November, 2022. Page 4 of 7.

# SQL Data Management Cheat Sheet by [garydeez](http://www.cheatography.com/garydeez/) via [cheatography.com/18516/cs/35577/](http://www.cheatography.com/garydeez/cheat-sheets/sql-data-management)

#### ORDER BY

-- Order by Language (ascending) SELECT \* FROM Countr yLa nguage ORDER BY Language; -- Order by Language (desce nding) SELECT \* FROM Countr yLa nguage ORDER BY Language DESC; -- Order by Countr yCode, then Language SELECT \* FROM Countr yLa nguage ORDER BY Countr yCode, Language;

Order selected rows by one or more columns in ascending order. DESC orders rows in descending order.

#### GROUP BY

SELECT CountryCode, SUM(Population) FROM City GROUP BY Countr yCode; SELECT Countr yCode, District, COUNT(\*) FROM City GROUP BY Countr yCode, District;

Commonly used with aggregate functions. GROUP BY and one or more columns. Each simple or composite value of the column(s) becomes a group. The query computes the aggregate function separately, and returns one row, for each group.

Appears between the WHERE clause, if any, and the ORDER BY clause.

#### HAVING

```
SELECT CountryCode, SUM(Population)
FROM City
GROUP BY Countr yCode
HAVING SUM(Po pul ation) > 2300000;
SELECT Countr yCode, District, COUNT(*)
FROM City
GROUP BY Countr yCode, District
HAVING COUNT(*) >= 2;
```
Used with GROUP By to filter group results. Follows GROUP BY and precedes ORDER BY.

#### Prefix & Alias

SELECT Department.Name AS Group,

Emp loy ee.Name AS Supervisor

FROM Depart ment, Employee

WHERE Manager =  $ID;$ 

Prefix is the TableName.ColumnName.  $Alias = AS$ The AS keyword is optional and may be omitted. Ex: SELECT Name N FROM Country C.

#### Join Query

SELECT DepartmentName, EmployeeName FROM Depart ment, Employee WHERE Manager =  $ID;$ SELECT Depart men t.Name AS Group, Emp loy ee.Name AS Supervisor

FROM Department INNER JOIN Employee ON Manager = ID;

SELECT LeftColumn, RightColumn FROM LeftTable, RightTable WHERE Key = Key;

FROM specifies the left table. INNER JOIN or FULL JOIN specifies the right table. ON specifies the join columns.

#### By garydeez

[cheatography.com/garydeez/](http://www.cheatography.com/garydeez/)

Not published yet. Last updated 29th November, 2022. Page 5 of 7.

# SQL Data Management Cheat Sheet by [garydeez](http://www.cheatography.com/garydeez/) via [cheatography.com/18516/cs/35577/](http://www.cheatography.com/garydeez/cheat-sheets/sql-data-management)

### Join Types

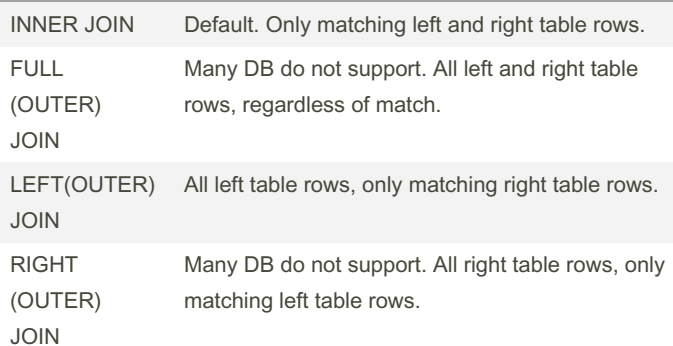

#### Union Full Join

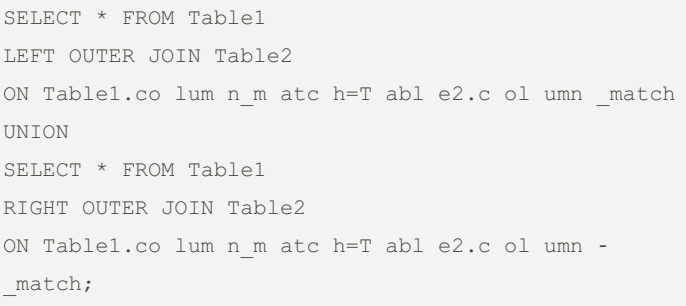

Use for FULL JOINS in MtSQL. Similar to JOIN but JOIN is good practice. The first SELECT returns matching rows and the second SELECT returns unmatched Department rows. The UNION keyword combines the two results into one table.

Table1: First Table in Database. Table2: Second Table in Database. column\_match: The column common to both the tables.

#### Non Equijoin

SELECT Name, Address FROM Buyer LEFT JOIN Property ON Price < MaxPrice;

Compares columns with an operator other than =, such as < and >.

### Self Join

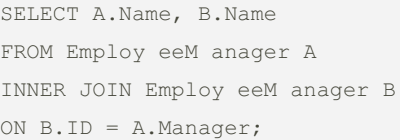

Joins a table to itself. A self-join can compare any columns of a table, as long as the columns have comparable data types. If a foreign key and the referenced primary key are in the same table, a self-join commonly compares those key columns. In a self-join, aliases are necessary to distinguish left and right tables.

#### Cross Join

SELECT Model, Gigabytes, IPhone.Price + Storage.Price FROM IPhone CROSS JOIN Storage;

Combines two tables without comparing columns. Uses a CROSS JOIN clause without an ON clause. As a result, all possible combin‐ ations of rows from both tables appear in the result.

### **SubQuery**

SELECT Language, Percentage FROM Countr yLa nguage WHERE Percentage > (SELECT Percentage FROM Countr yLa nguage WHERE Countr yCode = 'ABW' AND IsOfficial =  $'T';$ 

Sometimes called a nested query or inner query, is a query within another SQL query. Subquery runs first.

The subquery is typically used in a SELECT statement's WHERE clause to return data to the outer query and restrict the selected results. The subquery is placed inside parentheses ().

By garydeez [cheatography.com/garydeez/](http://www.cheatography.com/garydeez/) Not published yet. Last updated 29th November, 2022. Page 6 of 7.

## SQL Data Management Cheat Sheet by [garydeez](http://www.cheatography.com/garydeez/) via [cheatography.com/18516/cs/35577/](http://www.cheatography.com/garydeez/cheat-sheets/sql-data-management)

#### Correlated Subquery

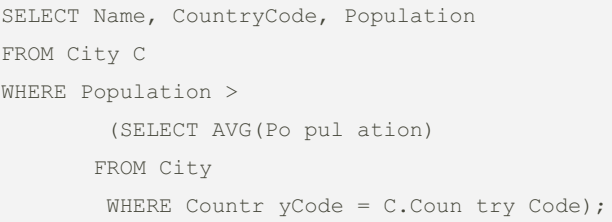

When the subquery's WHERE clause references a column from the outer query. The rows selected depend on what row is currently being examined by the outer query.

If a column name is identical to a column name in the outer query, the TableName.ColumnName differentiates the columns. Ex: City.C‐ ountryCode refers to the City table's CountryCode column. An alias can also help differentiate the columns.

#### Exists Operator

SELECT Name, CountryCode FROM City C WHERE EXISTS (SELECT \* FROM Countr yLa nguage WHERE Countr yCode = C.Coun tryCode AND Percentage > 97);

Returns TRUE if a subquery selects at least one row and FALSE if no rows are selected. The NOT EXISTS operator returns TRUE if a subquery selects no rows and FALSE if at least one row is selected.

#### Flatten Subquery

SELECT Name FROM Country WHERE Code IN (SELECT Countr yCode FROM City WHERE Population > 1000000);

#### By garydeez

[cheatography.com/garydeez/](http://www.cheatography.com/garydeez/)

Not published yet. Last updated 29th November, 2022. Page 7 of 7.

Sponsored by Readable.com

Measure your website readability! <https://readable.com>

#### Flatten Subquery (cont)

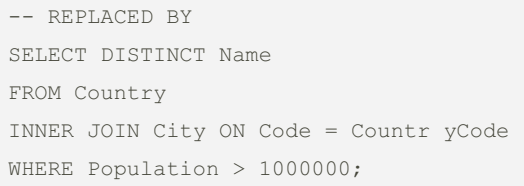

Replacing with a join. Most subqueries that follow NOT EXISTS or contain a GROUP BY clause cannot be flattened.

#### Steps:

1. Retain the outer query SELECT, FROM, GROUP BY, HAVING, and ORDER BY clauses.

2. Add INNER JOIN clauses for each subquery table.

3. Move comparisons between subquery and outer query columns to ON clauses.

4. Add a WHERE clause with the remaining expressions in the subquery and outer query WHERE clauses.

5. Remove duplicate rows with SELECT DISTINCT.